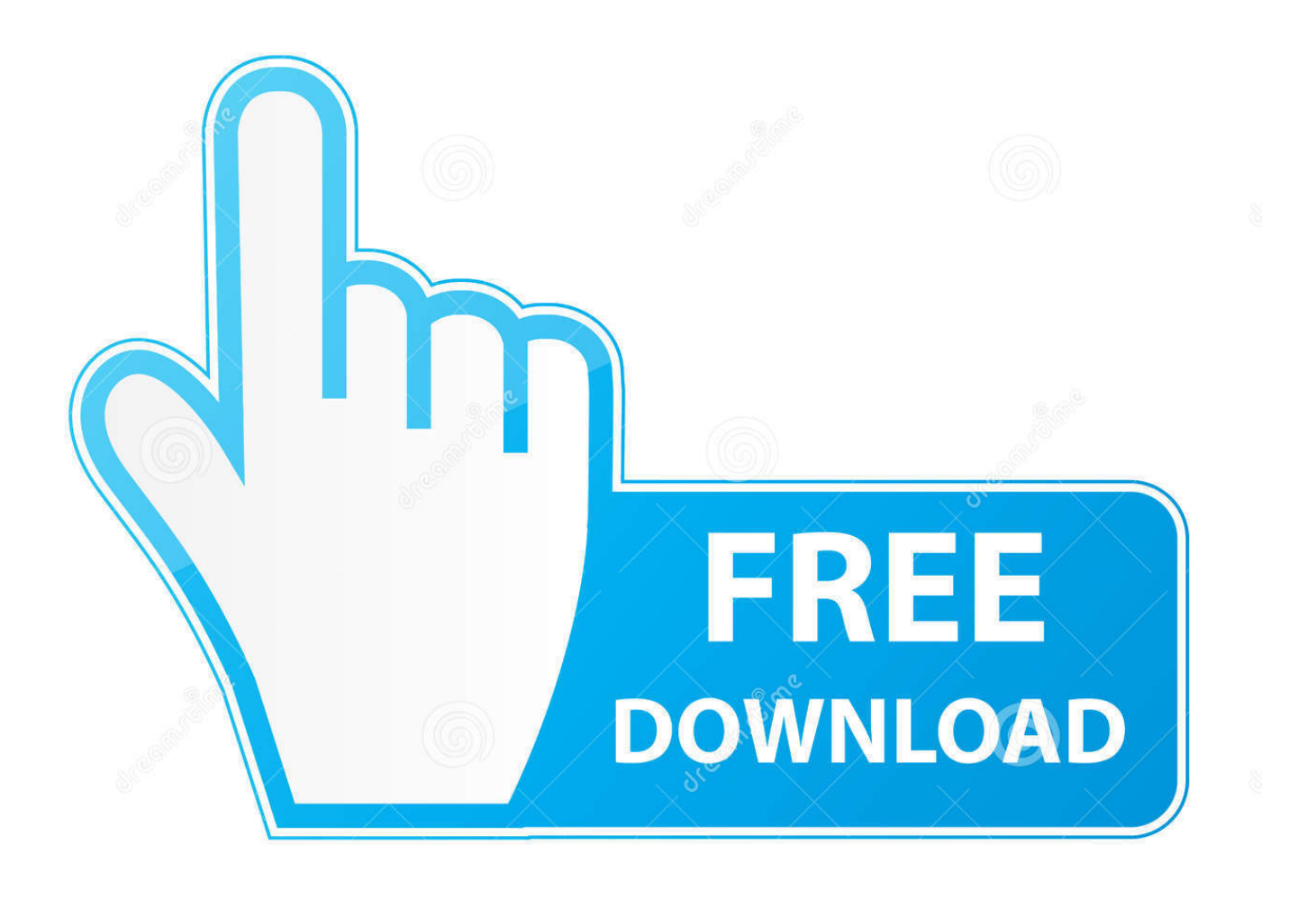

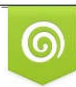

Download from Dreamstime.com reviewing purposes only D 35103813 C Yulia Gapeenko | Dreamstime.com

É

[Sapjco3.jar And Sapjco3.dll Download](https://geags.com/1q2u9s)

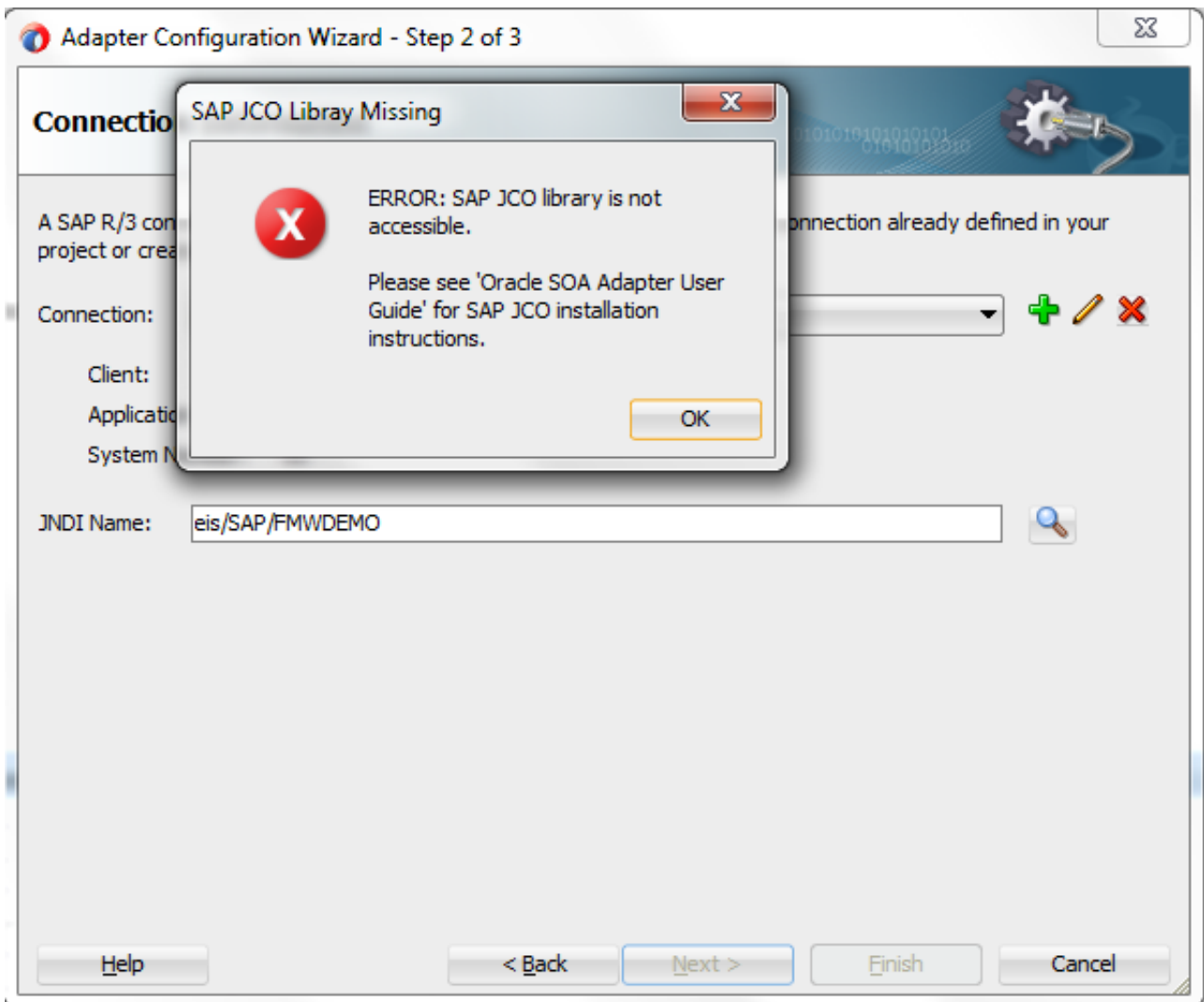

[Sapjco3.jar And Sapjco3.dll Download](https://geags.com/1q2u9s)

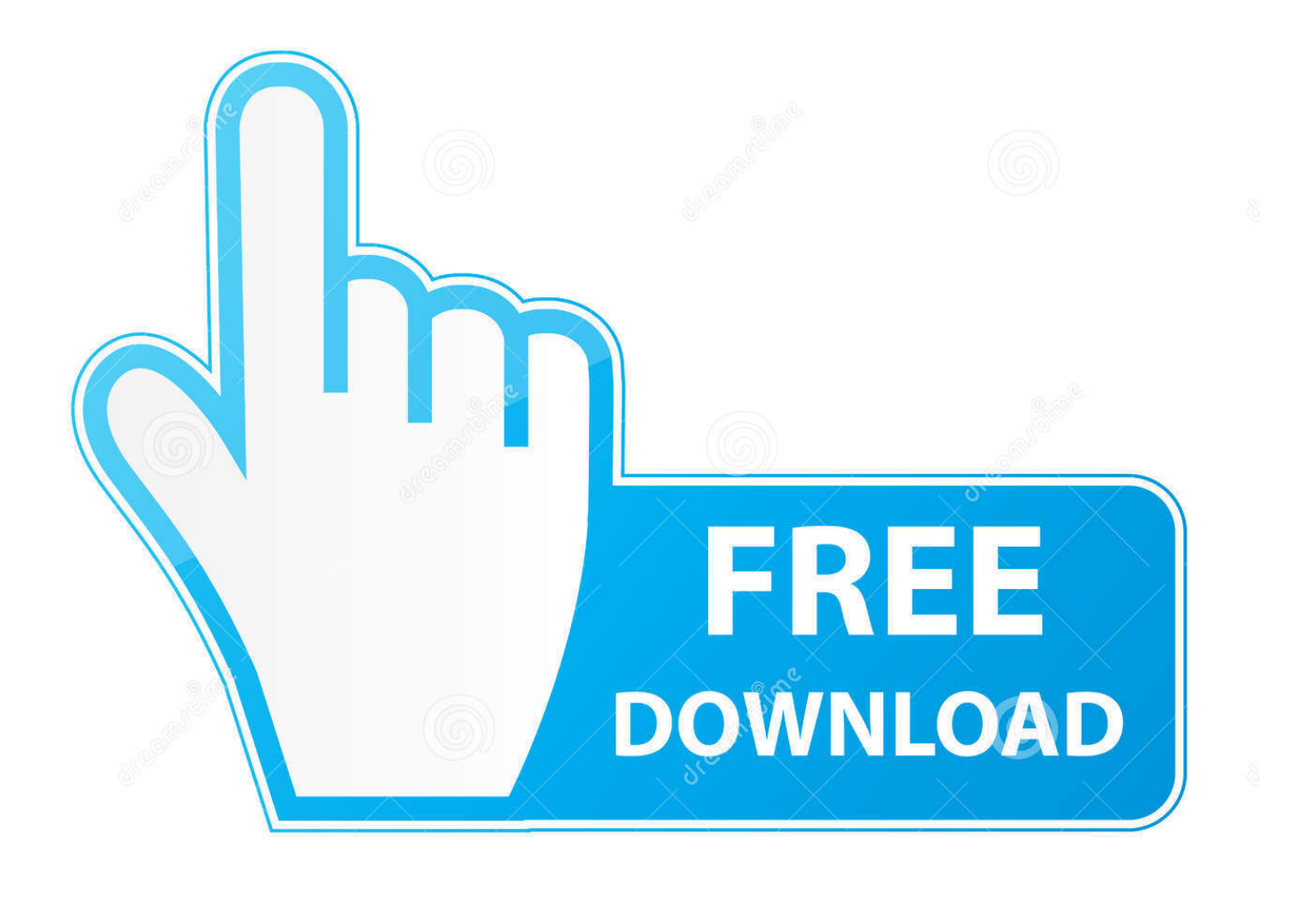

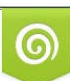

Download from Dreamstime.com or previewing purposes only D 35103813 O Yulia Gapeenko | Dreamstime.com

B

sapjco3.jar, sapjco3.dll downloaded from sap market place. Error Message: Starting job Test First SAP Table at 12:11 15/03/2016. connecting to socket on port .... jar. sapjco3.dll. If you have downloaded a Unix JCO 3 to a Unix agent host, then copy the following files alone to .... sapjco3.jar. sapjco3.dll. SAP JCo depends on the "Microsoft Visual C++ 2010 Redistributable Package" so you need to install it: Open the page to download the .... jar and sapjco3.dll . Uncompress the SAP IDoc JCo compressed file: Double-click the sapjidoc30P\_x-1000xxxx.zip file.. Download a supported JCo version for your configuration from ... For ODI 10g: Copy sapjco3.jar and sapjco3.dll (or respective binary like ...

For downloading the installation files you need a user name and a password for the SAP ... sapjco3.jar; depending on your choice e. g. sapjco3.dll (Windows) or .... sap jco manager (using the sapjco3.jar). ... download 3.0.x version ... if not include libsapjco3.so (linux), libsapjco3.jnilib (mac), sapjco3.dll .... Hi Friends, I would like to create and send an IDOC for which I need sapjco3.jar and sapidoc3.jar. But i am unable to find it. Could anyone .... SAP JCo 3.x Library Files by Platform; Installing SAP JCo on Windows ... The SAP JCo library files must be downloaded from the SAP Service Marketplace. ... The sapjco3.jar and sapjco3.dll files must be placed in the following directory:. dll; sapjco3.jar. Note For the most recent version of JCo 3.x on Windows, if you are using the SAP JCo version ...

Download SAP JCo 3 appropriate for your operating system and for the ... or a higher version of SAP JCo 3.0.x (sapjco3.jar/sapjco3.dll) in order to allow the .... Download a supported JCo version for your configuration from ... For ODI 10g: Copy sapjco3.jar and sapjco3.dll (or respective binary like libsapjco3.so ) into the .... sapjco3.dll. \clients\PowerCenterClient\cci\bin. sapjco3.jar. \clients\PowerCenterClient\cci\ .... ... APM Connect installer automatically places the files sapjco3.dll and sapjco.jar into ... Navigate to the location where you downloaded the SAP Java Connector .... SAP JCo can be downloaded from the SAP Service Marketplace. A valid SAP ... sapjco3-NTAMD64-3.0.9 contains sapjco3.dll , jar files, etc.. Sapjco3.jar And Sapjco3.dll Download > http://urluss.com/10scty e3a380481f For running with SAP JCo 3.0, you need these files at runtime ... dee5df5a7f

[Vladmodels Y136 Olesya Sets 001060 Complete 91](https://michaeljacobs2.doodlekit.com/blog/entry/11990886/vladmodels-y136-olesya-sets-001060-complete-91-adelilaudaqd) [Aaja Nachle 1 2 3 720p in dual audio hindi](https://temicrisen.amebaownd.com/posts/12230436) [antony and the johnsons discography 320 torrent](https://works.bepress.com/ceusmiticcrys/205/) [sonic 1 megamix 5.0 download](https://jintmotechfa.themedia.jp/posts/12230435) [XMind 8 Pro 3.7.7 Build 201801302031 Crack](https://seesaawiki.jp/cewrnorummai/d/XMind 8 Pro 3.7.7 Build 201801302031 Crack) [cimco edit v6 full crack 19](https://seesaawiki.jp/chietaropou/d/_TOP_ Cimco Edit V6 Full Crack 19) [jennifer's body full movie in hindi free download](https://serthehypness.theblog.me/posts/12230440) [margalefecologialibropdfdownload](http://gonchesec.yolasite.com/resources/margalefecologialibropdfdownload.pdf) [Thabu Shankar Kadhal Kavithaigal Pdf 37](https://budipuncmon.theblog.me/posts/12230437) [Metasequoia 4 Serial Keygen Download](http://belveci.yolasite.com/resources/Metasequoia-4-Serial-Keygen-Download.pdf)